ВЕСТИ

## *Корреспондентский счет: 30101810400000000225*

 $20 \approx$  **BECTV** 

 **Заявки и документы претендентов на участие в торгах принимаются:** в электронной форме посредством системы электронного документооборота на сайте ЭП, http://utp.sberbankast.ru, через оператора ЭП, в соответствии с регламентом ЭП: с *09 июня 2022 года с 06 час. 00 мин.(мск) по 05 июля 2022 года* 

*до 15 час. 00 мин.(мск)*  **Определение участников аукциона состоится:** *05.07.2022 в 08-00 (мск)*

**Дата проведения аукциона**: *08 июля 2022 года в 08-00 (мск)*

**Перечень документов, представляемых участниками аукциона:**

1. Заявка на участие в аукционе в электронной форме;

Одно лицо имеет право подать только одну заявку.

При приеме заявок от претендентов ЭП обеспечивает регистрацию заявок и прилагаемых к ним документов в журнале приема заявок. Каждой заявке присваивается номер и в течение одного часа направляет в Личный кабинет Претендента уведомление о регистрации заявки.

Заявки подаются и принимаются одновременно с полным комплектом требуемых для участия в аукционе документов, оформленных надлежащим образом.

Одновременно с заявкой претенденты представляют следующие документы:

*Юридические лица:*

Заверенные копии учредительных документов;

Документ, содержащий сведения о доле Российской Федерации, субъекта Российской Федерации или муниципального образования в уставном капитале юридического лица (реестр владельцев акций либо выписка из него или заверенное печатью юридического лица и подписанное его руководителем письмо);

Документ, который подтверждает полномочия руководителя юридического лица на осуществлении действий от имени юридического лица (копия решения о назначении этого лица или его избрании) и в соответствии с которым руководитель юридического лица обладает правом действовать от имени юридического лица без доверенности;

*Физические лица и индивидуальные предприниматели* предъявляют - копию паспорта (всех его листов).

- государственных и муниципальных унитарных предприятий, государственных и муниципальных учреждений;

В случае, если от имени претендента действует его представитель по доверенности, к заявке должна быть приложена доверенность на осуществление действий от имени претендента, оформленная в установленном порядке, или нотариально заверенная копия такой доверенности.

В случае, если доверенность на осуществление действий от имени претендента подписана лицом, уполномоченным руководителем юридического лица, заявка должна содержать также документ, подтверждающий полномочия этого лица.

Соблюдение претендентом указанных требований означает, что заявка и документы, представляемые одновременно с заявкой, поданы от имени претендента.

 **Порядок определения победителей**: победителем аукциона признается участник, предложивший наиболее высокую цену за объект продажи.

 **Порядок ознакомления покупателей с иной информацией, условиями договора купли-продажи:** ознакомиться с информацией о проведении аукционов, проектом, условиями договора купли-продажи, формой заявки, иной информацией о проводимых аукционах, а также с иными сведениями об имуществе, можно с момента начала приема заявок на сайте http://utp.sberbank-ast.ru, а также в Комитете по управлению муниципальным имуществом Арамильского городского округа по рабочим дням с 8 час. 00 мин. до 17 час. 00 мин. (перерыв на обед с 12 час. 00 мин. до 13 час. 00 мин.) по адресу: г. Арамиль, ул. 1 Мая, 12 (кабинет № 20), по телефонам: 8(343)385-32-86, на официальном сайте Арамильского городского округа и www.torgi.gov.ru

Осмотр муниципального имущества осуществляется по предварительной записи по тел. 8(343)385-32-86.

 **Ограничения участия отдельных категорий физических и юридических лиц:** покупателями приватизируемого имущества, могут быть любые физические и юридические лица, за исключением:

- юридических лиц, в уставном капитале которых доля Российской Федерации, субъектов Российской Федерации и муниципальных образований превышает 25 процентов, кроме случаев, предусмотренных ст. 25 Федерального закона; от 21.12.2001г. № 178-ФЗ «О приватизации государственного и муниципального имущества»;

Ленежные средства в сумме задатка должны быть зачислены на лицевой счет Претендента на УТП не позднее 00 часов 00 минут (время московское) дня определения участников торгов, указанного в информационном сообщении.

**-** юридических лиц, местом регистрации которых является государство или территория, включенные в утверждаемый Министерством финансов Российской Федерации перечень государств и территорий, предоставляющих льготный налоговый режим налогообложения и (или) не предусматривающих раскрытия и предоставления информации при проведении финансовых операций (офшорные зоны), и которые не осуществляют раскрытие и предоставление информации о своих выгодоприобретателях, бенефициарных владельцах и

контролирующих лицах в порядке, установленном Правительством Российской Федерации.

Обязанность доказать свое право на участие в аукционе возлагается на претендента.

**К участию в аукционе допускаются:** физические и юридические лица, признаваемые покупателями в соответствии со ст. 5 Федерального закона от 21.12.2001 № 178-ФЗ «О приватизации государственного и муниципального имущества», Положением об организации продажи государственного или муниципального имущества в электронной форме, утвержденного постановлением Правительства Российской Федерации от 27 августа 2012 года № 860, своевременно подавшие заявку на участие в аукционе, представившие надлежащим образом оформленные документы в соответствии с перечнем, установленным в настоящем сообщении, и обеспечившие поступление на счет Оператора Универсальной Торговой Платформой ( далее - УТП), указанный в настоящем информационном сообщении, установленной суммы задатка в порядке и сроки, предусмотренные настоящим сообщением и договором о задатке.

 Заявка подается путем заполнения ее электронной формы, размещенной в открытой для доступа неограниченного круга лиц части электронной площадки, с приложением электронных образцов документов, предусмотренных Федеральным законом.

## <u>© ВЕСТИ</u> ПРОФИЦИАЛЬНО И 5.В ходе торговой сессии Оператор программными сред-

 **Порядок определения победителя:** победителем аукциона признается участник, предложивший наиболее высокую цену за объект продажи.

 **Срок заключения договора купли-продажи:**

 Договор купли-продажи заключается в течение пяти рабочих дней с даты подведения итогов аукциона с победителем аукциона заключается договор купли-продажи.

 **Форма платежа** - единовременно в течение 10 дней со дня заключения договора купли-продажи.

**Претендент не допускается к участию в аукционе по следующим основаниям:**

 Претендент не допускается к участию в аукционе по следующим основаниям:

- представленные документы не подтверждают право претендента быть покупателем в соответствии с законодательством Российской Федерации;

- представлены не все документы в соответствии с перечнем, указанным в информационном сообщении (за исключением предложений о цене государственного или муниципального имущества на аукционе), или оформление указанных документов не соответствует законодательству Российской Федерации;

- заявка подана лицом, не уполномоченным претендентом на осуществление таких действий;

-не подтверждено поступление в установленный срок задатка на счета, указанные в информационном сообщении.

 Перечень оснований отказа претенденту в участии в аукционе является исчерпывающим.

 **Порядок регистрации Пользователя в качестве Претендента (Участника):**

1. Для регистрации в Торговой Секции (далее- ТС) Пользователь должен быть зарегистрирован на УТП в соответствии с Регламентом УТП.

2. Заявление на регистрацию в ТС с полномочиями «Претендент (Участник)» вправе подать Пользователь, зарегистрированный на УТП с электронной подписью (далее-ЭП), являющийся юридическим лицом или физическим лицом, в том числе индивидуальным предпринимателем.

> ИНН \_\_\_\_\_\_\_\_\_\_\_\_\_\_\_ ОГРН \_\_\_\_\_\_\_\_\_\_\_\_\_\_\_\_\_\_\_\_\_\_\_ Место регистрации/Юридический адрес Претендента:<br>-

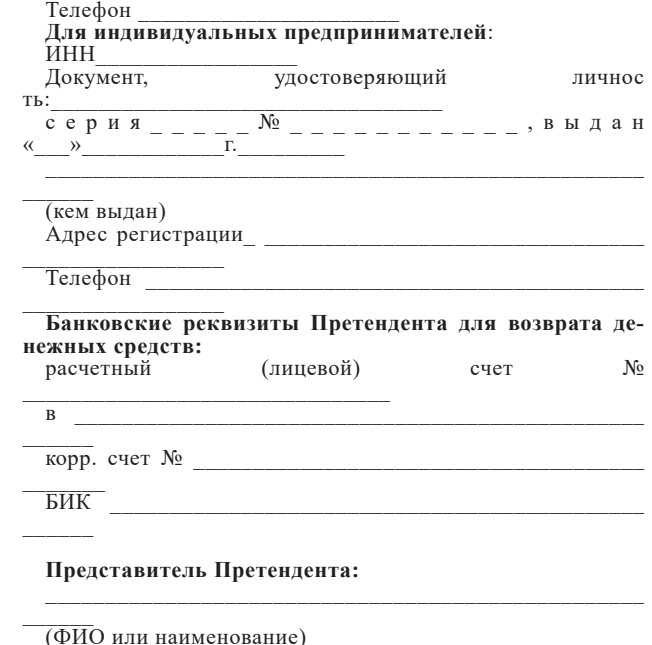

3.Регистрация Пользователя в ТС в качестве Претендента (Участника) производится автоматически после подписания ЭП формы заявления.

4.Заявление на регистрацию в ТС с полномочиями «Участник (Аукционы СРЗ)» вправе подать только Пользователь, являющийся физическим лицом, зарегистрированный на УТП без ЭП в порядке, установленном Регламентом УТП.

5. Регистрация Пользователя в ТС в качестве Участника аукционов СРЗ производится автоматически после направления оператору формы заявления.

**Подача, изменение, отзыв заявки на участие в торгах:**

1.Претендент заполняет электронную форму заявки, прикладывает предусмотренные информационным сообщением и документацией о торгах файлы документов.

2.Заявка подается в виде электронного документа, подписанного ЭП Претендента.

3. Претендент на этапе приема заявок может подать заявку без наличия достаточной суммы денежных средств на своем

4. Заявка не может быть принята Оператором в случаях: - отсутствия на лицевом счете Претендента достаточной

суммы денежных средств в размере задатка и/или депозита (в случае если извещением установлено перечисление задатка и/или депозита на реквизиты Оператора), за исключением процедур, проводимых в соответствии с Федеральным законом от 21.12.2001 № 178- ФЗ и Постановлением Правительства РФ от 27.08.2012 № 860 (аукцион, (приватизация) публичное предложение, конкурс);

- подачи Претендентом второй заявки на участие в отношении одного и того же лота при условии, что поданная ранее заявка таким Претендентом не отозвана, если иное не предусмотрено соответствующими положениями Регламента ТС «Приватизация, аренда и продажа прав УТП ЗАО «Сбербанка-АСТ», регулирующими особенности проведения различных способов продажи имущества;

- подачи заявки по истечении установленного срока подачи заявок;

- некорректного заполнения формы заявки, в том числе незаполнения полей, являющихся обязательными для заполнения;

 - в других случаях, предусмотренных вышеуказанным Регламентом ТС.

5. В случае если система не принимает заявку, Оператор уведомляет Претендента соответствующим системным сообщением о причине не принятия заявки.

6. Претендент, подавший заявку, вправе изменить или отозвать ее, за исключением случаев продажи без объявления цены.

7.Отзыв и изменение заявки осуществляется Претендентом из Личного кабинета посредством штатного интерфейса ТС. Изменение заявки осуществляется путем отзыва ранее поданной и подачи новой.

 **Порядок проведения аукциона:**

1. В аукционе имеют право участвовать только Участники

ЭП, допущенные к участию в аукционе.

2. Торговая Сессия проводится путем последовательного повышения Участниками начальной цены продажи на величину, равную либо кратную величине «шага аукциона».

«Шаг аукциона» устанавливается Организатором процедуры в фиксированной сумме и не изменяется в течение всего времени подачи предложений о цене.

3. В течение 1 (одного) часа со времени начала подачи предложений о цене Участники имеют возможность сделать предложение о цене, равное начальной цене продажи.

В случае, если в течение указанного времени не поступило ни одного предложения о цене, аукцион с помощью программно-аппаратных средств УТП завершается.

В случае, если в течение указанного времени поступило предложение о начальной цене, то время для представления следующих предложений цене продлевается на 10 (десять) минут со времени представления каждого следующего предложения.

Если в течение 10 (десяти) минут после представления последнего предложения о цене следующее предложение не поступило, аукцион с помощью программно-аппаратных средств УТП завершается.

4. Срок для подачи предложений о цене обновляется автоматически после улучшения текущего предложения о цене. Время срока подачи предложений отсчитывается с момента подачи последнего (лучшего) предложения (или с начала подачи предложений о цене), отображается в закрытой части УТП как расчетное время окончания торгов, а также как время, оставшееся до окончания торгов в минутах.

ствами УТП обеспечивает отклонение предложения о цене в момент его поступления и соответствующее информирование Участника, в случае если: -предложение о цене подано до начала или по истечении

установленного времени для подачи предложений о цене; -представленное предложение о цене ниже начальной цены;

-представленное предложение о цене равно нулю;

-представленное предложение о цене не соответствует увеличению текущей цены в соответствии с «шагом аукциона»; -представленное Участником предложение о цене меньше ранее представленных предложений;

-представленное Участником предложение о цене является лучшим текущим предложением о цене.

6.Победителем аукциона признается участник, предложивший наиболее высокую цену имущества.

7.Оператор прекращает блокирование в отношении денежных средств Участников, не сделавших предложения о цене в ходе торговой сессии по лоту, заблокированных в размере задатка на лицевом счете электронной площадки не позднее одного дня, следующего за днем завершения торговой сессии (в случае, если извещением установлено перечисление задатка на реквизиты Оператора).

8.Аукцион признается несостоявшимся в следующих слу- чаях:

-не было подано ни одной заявки на участие в аукционе либо ни один из Претендентов не признан участником;

-принято решение о признании только одного Претендента Участником;

-ни один из Участников не сделал предложение о цене. Решение о признании аукциона несостоявшимся оформля-

ется протоколом об итогах аукциона. 9.Подведение итогов аукциона осуществляется Организатором процедуры в соответствии с Регламентом ТП.

10.Оператор прекращает блокирование в отношении денежных средств Участников, заблокированных в размере задатка на лицевом счете Участника на площадке после подписания ЭП Организатором процедуры протокола об итогах аукциона, за исключением победителя аукциона (в случае, если извещением установлено перечисление задатка на реквизиты Оператора).

11.Организатор процедуры посредством штатного интерфейса ТС формирует поручение Оператору о перечислении задатка победителя на указанные в поручении банковские реквизиты.

12. Заключение договора купли-продажи имущества осуществляется сторонами в простой письменной форме, вне площадки, по форме прилагаемой к информационному сообщению.

> Форма Приложение №1 к информационному сообщению о проведении аукциона по продаже муниципального имущества

> > **В Комитет по управлению муниципальным имуществом Арамильского городского округа**

**ЗАЯВКА НА УЧАСТИЕ В ЭЛЕКТРОННОМ АУКЦИ-ОНЕ**

**ПО ПРОДАЖЕ МУНИЦИПАЛЬНОГО ИМУЩЕСТВА** *(все графы заполняются в электронном виде)*

**Претендент:**

\_\_\_\_\_\_\_\_\_\_\_\_\_\_\_\_\_\_\_\_\_\_\_\_\_\_\_\_\_\_\_\_\_\_\_\_\_\_\_\_\_\_\_\_\_\_\_\_\_\_

201<sup>\_</sup> г. г. Арамиль

\_\_\_\_\_\_\_\_\_\_\_\_\_\_\_\_\_\_\_\_\_\_\_\_\_\_\_\_\_\_\_\_\_\_ (полное наименование юридического лица, подающего заявку, фамилия, имя, отчество физического лица, подающего заявку)

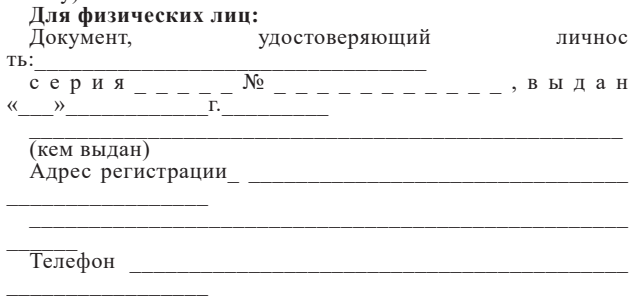

**Для юридических лиц:**